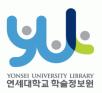

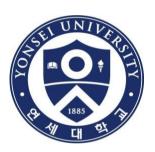

# **Guide to Online Thesis Submission Procedure**

Yonsei University Library Media Service Team

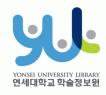

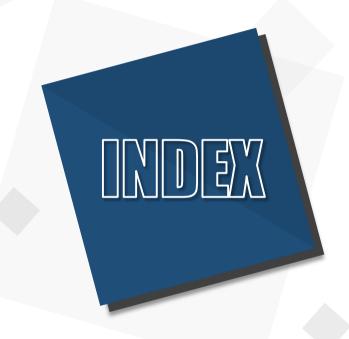

- 1. Introduction
- 2. Procedure
- 3. Things to Consider

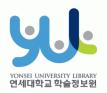

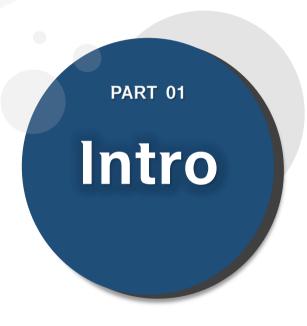

- (1) Submitting Thesis
  Online
- (2) Submitting Hardbound Thesis
- (3) Submission Process

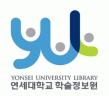

#### (1) Submitting Thesis Online

#### 1. Introduction

- 1) Guide to Online Thesis Submission
- Deadline: Visit http://library.yonsei.ac.kr→ Go to Library Notices and search "Thesis" to find the relevant notice
- Method: Go to http://dcollection.yonsei.ac.kr→ Log in and submit your thesis (use your Yonsei Portal Account for logging in)
- File Format: Submitted file must be in "PDF" (Microsoft Word or Hangul Word document files are not accepted)
- The submitted file must be identical in terms of its content and format to the hard-bound thesis.
- Verification of bibliographical items and the text of your thesis must be processed within 09:10~17:00 in Weekdays.

#### (2) Submitting Hard-bound Thesis

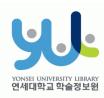

#### 1. Introduction

#### 2) Guide to Hard-bound Thesis Submission

- Deadline: Go to http://library.yonsei.ac.kr→ Go to Library Notices and search "Thesis" to find the relevant notice
- Location : Yonsei Samsung Library
   First Floor Cho-Yong-Seon Exhibition room
- Number of copies: 4 copies of Master or Doctoral Thesis with hard cover(1 Original copy including the Confirmation Statement with approval of the member of the Thesis Committee and 3 Duplicates)

\*5 Copies for copyright disagree and Graduate School Department of Law thesis

- · Other Documents for Submission
- 1 copy of Copyrights Usage Agreement with the your signature
- 21 copy of Thesis Submission Confirmation Form with your signature/seal (Submit to your affiliated Graduate School/As for General Graduate Students, you must submit the form to the location mentioned above)
- \*Copyrights Usage Agreement and Thesis Submission Confirmation Form can be printed after receiving approval on their online submission

## (3) Submission Process

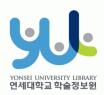

Online Submi ssion Verification and Approval from to Cho-Yong-Seon Exhibition room

Print out Copyright Usage Agreement, Thesis Submission Confirmation Form

Sub Mis Sion Com plete Submit Thesis
Submission
Confirmation Form
to the affiliated
Graduate after
signing/sealing it

Submit Copyright
Usage Agreement and
the 4 copies of Hardbound Thesis to ChoYong-Seon Exhibition
room

General Graduate Students
must submit their
Submission Confirmation
From to Cho-Yong-Seon
Exhibition room

1. Introduction

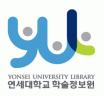

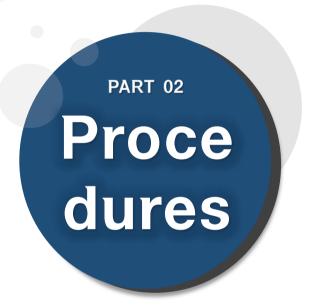

- (1) Yonsei Library Theses
- (2) Sign in to Thesis Submission System
- (3) Submit your Thesis
- (4) Data Submission
- (5) Personal Information Phase
- (6) Metadata Entry Phase
- (7) Copyright Usage Agreement
- (8) Thesis Registration Phase
- (9) Thesis Submission
- (10) Online Submission Complete

#### (1) Yonsei Library Thesis

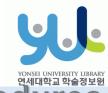

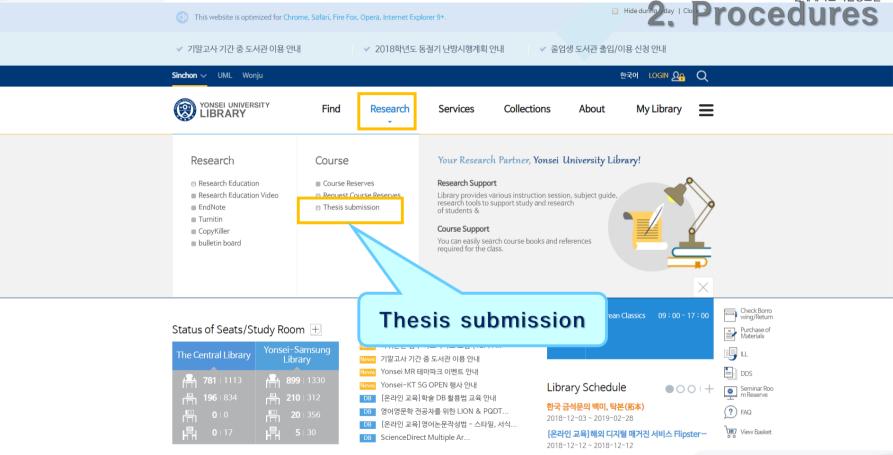

Visit Yonsei Library Website (http://library.yonsei.ac.kr)

Then Click "Thesis submission" under the Research Section

# (2) Sign in to Thesis Submission System

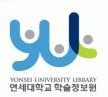

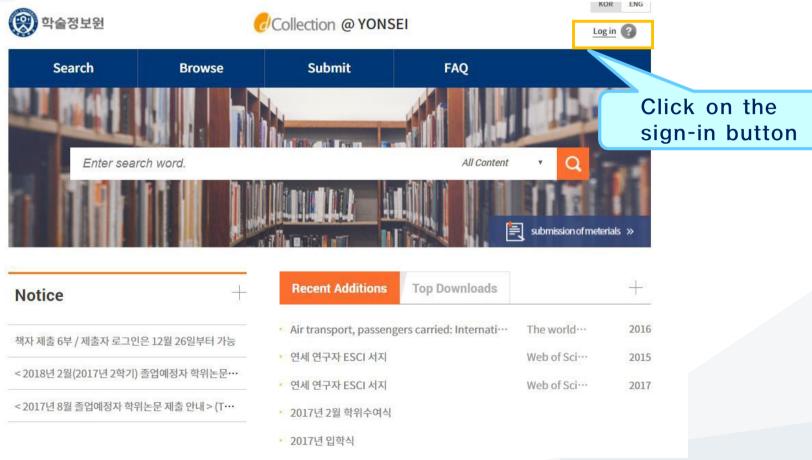

Sign in to dCollection system.

(Use your Yonsei Portal Account for signing in)

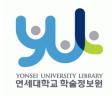

### (3) Start Thesis Submission

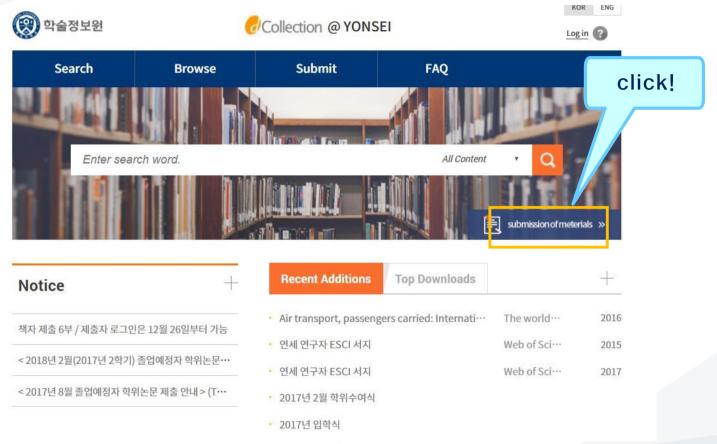

In the Thesis Submission Website,
 please click "Submission of materials".

### (4) Data Submission

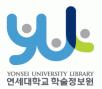

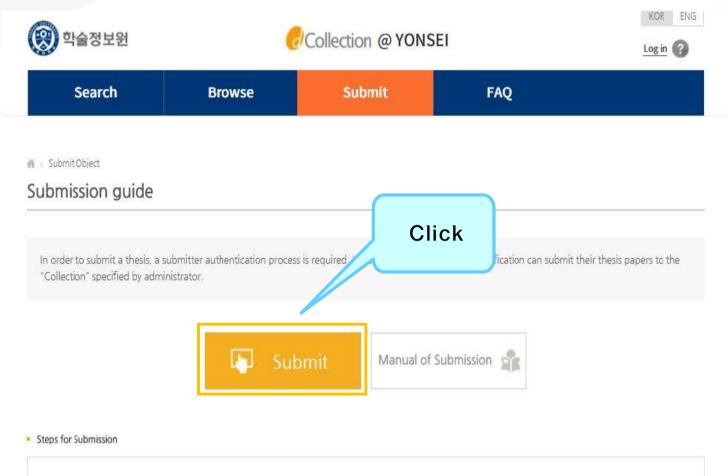

## (5) Personal Information Phase

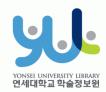

| Agreement on consignment of personal information in dCollection  dCollection은 마음자의 개인정보를 원칙적으로 제3자에게 제공하지 않습니다. 다만 아래의 경우에는 예외로 합니다 창보주체의 등의 - 발물의 불합보다 정 등 개인정보 보호법 제17조 및 제18조에 해당하는 경우 - 발물의 보험보다 전 등 개인정보 보호법 제17조 및 제18조에 해당하는 경우 - 보기 전에 발문한다 및 사업소의 등을 위하여 및 등을 위하는 경우 - 보기 전에 발문한다 및 사업소의 등을 위하여 보급 함께 이 교육인터를 운영하는 위탁업체에 만원자리의 처리에 필요한 개인정보를 제공하는 경우  1. 개인정보처리 위탁 - ① dCollection은 원활한 개인정보 업무처리를 위하여 다음과 같이 개인정보처리업무를 위탁하고 있습니다.                                 | 36                                                                                                    | arch                                                                                                    | Browse                                                                                                    | Submit                                                                                                 | Submit History                                    | FAQ                                    |
|----------------------------------------------------------------------------------------------------|----------------------------------------------------------------------------------------------------|----------------------------------------------------------------------------------------------------|----------------------------------------------------------------------------------------------------|----------------------------------------------------------------------------------------------------|---------------------------------------------------|----------------------------------------|
| 1. 개인정도의 취임 육격 기 성이용대한다는 개인정도를 다음의 목장을 위해 재리합니다. 기 성이용대한다는 개인정도를 다음의 목장을 위해 재리합니다. 지대한 기업 경로는 다음의 목대인 없는 중도로 사용되게 되었다. 지대한 기업 경로는 다음의 목대인 없는 중도로 사용되게 되었다. 지대한 기업 경로는 다음의 목대인 없는 중도로 사용되게 되었다. 다. 네 네 네 네 네 네 네 네 네 네 네 네 네 네 네 네 네 네 네                                                                                                    |                                                                                                    | > > >                                                                                                    | Q                                                                                                    |                                                                                                    |                                                   | 6                                      |
| Agreement on consignment of personal information in dCollection  dCollection은 이용자의 개인정보를 원칙적으로 제3자에게 제공하지 않습니다. 다만 아래의 경우에는 예의로 합니다 정보고체의 등의 - 경우 기본 기본 기본 기본 기본 기본 기본 기본 기본 기본 기본 기본 기본                                                                                                    | ,                                                                                                    | 의 처리 목적<br>ion은 개인정보를 다음의 목<br>정보는 다음의 목적이외의 목<br>를 하기 위한 정보 및 제출 논<br>ion이 개인정보보호법 제3<br>이 가입 및 서비스 이용를 위<br>당목 '아이디, 비밀번호, 함신<br>on의 개인정보 통록사항 공헌      | 선물 위해 처리합니다.<br>단도 사용되지 않으며 이용 목<br>문 사후 관리를 위해 개인정보를<br>중에 따라 등록 + 공개하는 개인<br>회를 소속 이메일 연락처, 행<br>문 행정자치부 개인정보보호 중 | :적이 변경되는 경우에는 개인정보 보호법 제1<br>화리합니다.<br>정보회 자리목적은 다음과 같습니다.<br>드포 버호<br>향기원 포털(www.privacy.go.kr) — 개인정 | 8조이 따라 별도의 동의를 받는 등 필요:<br>(보민원 — 개인정보열람등 오구 — 개인 | 한 조차를 이행할 여정입니다.<br>정보파일 목록검색 메뉴를 활용 ▼ |
| dCollection은 이용자의 개인정보를 원칙적으로 제3자에게 제공하지 않습니다. 다만 아래의 경우에는 데외로 합니다 *** *** *** *** *** *** *** *** *** *                                                                                                    |                                                                                                    |                                                                                                    |                                                                                                    |                                                                                                    |                                                   | □ Lagree to Private po                 |
| 1. 개인정보처리 위탁 ① dCollection은 함확한 개인정보 업무처리를 위하여 다음과 같이 개인정보처리업무를 위탁하고 있습니다.  ID **** Z2000827 Name 이원상. Organization 학습정보원 디지털미디어팀 Department 직원A  My contact information  This is contact information registered at the library user information. If it was changed, please revise it. This information is only used for contact in respect to the item you have submitted.  Contact 010-3123-3783 ex) 02-123-4567, 010-1234-5678 Enter with '*'.  E-mail URAAH@YONSELAC.KR | Agreement or                                                                                                    | consignment of person                                                                                                    | al information in dCollecti                                                                                         | on                                                                                                    |                                                   |                                        |
| Name 이원상 Organization 학술정보원 디지털미디어팀 Department 직원A  My contact information  This is contact information registered at the library user information. If it was changed, please revise it. This information is only used for contact in respect to the item you have submitted.  Contact 010-3123-3783. ex) 02-123-4567, 010-1234-5678 Enter with ':  Crick  URAAH@YONSELAC.KR                                                                                                | 1. 개인정보                                                                                                    | 처리 위탁                                                                                                    |                                                                                                    |                                                                                                    | = 경우<br>허리에 필요한 개인정보를 제공하는 경우                     | •                                      |
| Organization 학술정보원 디지털미디어팀 Department 작원A  My contact information  This is contact information registered at the library user information. If it was changed, please revise it. This information is only used for contact in respect to the item you have submitted.  Contact 010-3123-3783 ex) 02-123-4567, 010-1234-5678 Enter with ''.  E-mail URAAH@YONSELAC.KR                                                                                                    | 1. 개인정보<br>① dCollecti<br>My informatio                                                                                         | 처리 위탁<br>이 중 원활한 개인정보 업무치                                                                                                    |                                                                                                    |                                                                                                    | ·경도<br>하디에 필요한 개인정보를 제공하는 경우                      | ■ I agree to Private po                |
| My contact information  This is contact information registered at the library user information. If it was changed, please revise it. This information is only used for contact in respect to the item you have submitted.  Contact 010-3123-3783 ex) 02-123-4567, 010-1234-5678 Enter with ''.                                                                                                    | 1. 개인정보<br>① dCollecti<br>My informatio                                                                                         | 처리 위탁<br>이러 원활한 개인정보 업무치<br>n<br>n<br>Z2000827                                                                                                    |                                                                                                    |                                                                                                    | ·경옥<br>워리에 필요한 개인정보를 제공하는 경우                      | •                                      |
| My contact information  This is contact information registered at the library user information. If it was changed, please revise it. This information is only used for contact in respect to the item you have submitted.  Contact  O10-3123-3783  ex) 02-123-4567, 010-1234-5678 Enter with '-'.  E-mail  URAAH@YONSEI.AC.KR                                                                                                    | 1. 개인정보<br>① dCollecti<br>My informatio                                                                                         | 처리 위탁<br>이 권 점불한 개인정보 업무치<br>기<br>기<br>이 원상                                                                                                    | 러리를 위하여 다음과 같이 개인                                                                                                   |                                                                                                    | : 경우<br>워리에 필요한 개인정보를 제공하는 경우                     | •                                      |
| This is contact information registered at the library user information. If it was changed, please revise it. This information is only used for contact in respect to the item you have submitted.  Contact  O10-3123-3783  ext) 02-123-4567, 010-1234-5678 Enter with '-';  E-mail  URAAH@YONSELAC.KR                                                                                                    | 1. 개인정보<br>① dCollecti<br>My informatio<br>ID<br>Name                                                                           | 처리 위탁<br>이를 권활한 개인정보 업무치<br>이<br>이<br>이<br>이<br>이<br>이<br>이<br>의<br>이<br>의<br>이<br>의<br>이<br>의<br>이<br>의<br>이<br>의<br>이                                  | 러리를 위하여 다음과 같이 개인                                                                                                   |                                                                                                    | · 경우<br>워리에 필요한 개인정보를 제공하는 경우                     | •                                      |
| E-mail URAAH@YONSELAC.KR                                                                                                    | 1. 개인정보<br>① dCollecti<br>My informatio<br>ID<br>Name                                                                           | 처리 위탁<br>이를 권활한 개인정보 업무치<br>이<br>이<br>이<br>이<br>이<br>이<br>이<br>의<br>이<br>의<br>이<br>의<br>이<br>의<br>이<br>의<br>이<br>의<br>이                                  | 러리를 위하여 다음과 같이 개인                                                                                                   |                                                                                                    | ·경우<br>워디에 필요한 개인정보를 제공하는 경우                      | •                                      |
|                                                                                                    | 1. 개인정보<br>① dCollecti<br>My informatio<br>ID<br>Name<br>Organization<br>Department                                             | 처리 위탁<br>아이는 원활한 개인정보 업무치<br>이<br>이<br>이원상<br>학술정보원 디지털미디어<br>직원A                                                                                        | 라를 위하여 다음과 같이 개인·                                                                                                   | 정보처리업무를 위탁하고 있습니다.                                                                                     |                                                   | •                                      |
| 제출관련 문의는 학교 dcollection 담당자에게 문의 바랍니다.                                                                                                    | 1. 개인정보<br>① dCollecti<br>My informatio<br>ID.<br>Name<br>Organization<br>Department<br>My contact inf                          | 지로 위탁<br>이글 원활한 개인정보 업무치<br>이<br>비 ***=Z2000827<br>이원상<br>학술정보원 디지털미디어<br>직원A<br>ormation<br>t information registered at<br>ion is only used for contact | H리를 위하여 다음과 같이 개인<br>티<br>the library user information. I<br>in respect to the item you ha                          | 행보처리업무를 위탁하고 있습니다.<br>fit was changed, please revise it.<br>re submitted.                              |                                                   | •                                      |
| 제출관련 문의는 학교 dcollection 담당자에게 문의 바랍니다.                                                                                                    | 1. 개인정말: ① dCollecti  My informatio  ID  Name  Organization  Department  My contact inf  This is contact This informat  Contact | 해로 위탁 기가인정보 업무차 기가인정보 업무차 기가 기가 기가 기가 기가 기가 기가 기가 기가 기가 기가 기가 기가                                                                                         | 타는 library user information. In respect to the item you have                                                        | 행보처리업무를 위탁하고 있습니다.<br>fit was changed, please revise it.<br>re submitted.                              |                                                   | •                                      |
|                                                                                                    | 1. 개인정말: ① dCollecti  My informatio  ID  Name  Organization  Department  My contact inf  This is contact This informat  Contact | 해로 위탁 기가인정보 업무차 기가인정보 업무차 기가 기가 기가 기가 기가 기가 기가 기가 기가 기가 기가 기가 기가                                                                                         | 타는 library user information. In respect to the item you have                                                        | 행보처리업무를 위탁하고 있습니다.<br>fit was changed, please revise it.<br>re submitted.                              |                                                   | •                                      |

- After reading Personal Information Usage Policy, tick the acceptance option.
- Verify your personal information and then move on to the next step!

### (6) Metadata Entry Phase

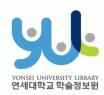

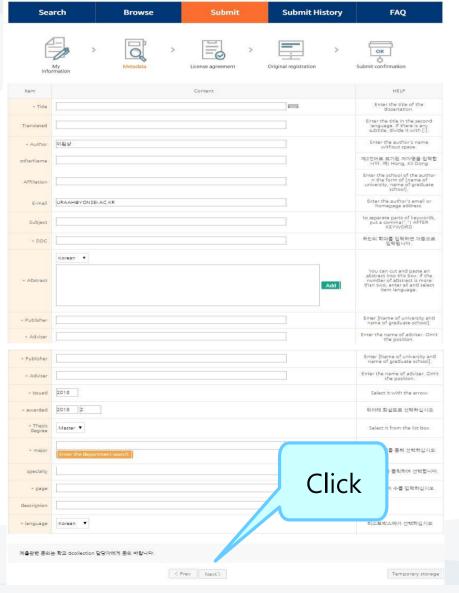

- In Metadata Entry section, you have to enter bibliographical information about your thesis to the system(refer to Data Entry Guidelines for further information).
- Entry with \*in front of it is compulsory.
- Subject (DDC) is automatically filled in once you enter your Department /Major located right beneath it.
- · If you have two or more abstracts click on "Add" button to enter them.
- Thesis page number must include both the "Final Page Number" in Roman numeral and Arabic numeral. e.g.) vi, 63p.

## (7) Copyright Usage Agreement

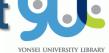

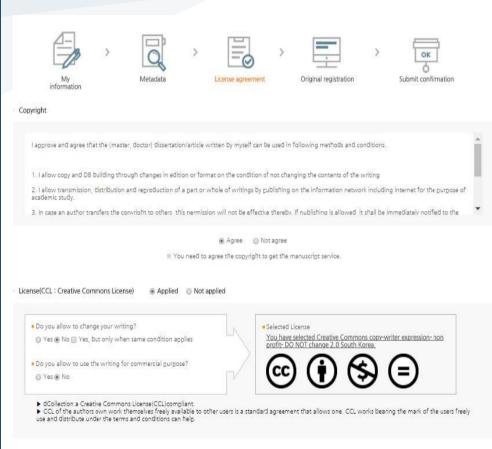

원문서비스 게시일 limit @Not applicable @Set

# If a original publication date a patent and embargo are 제출관련 문의는 학교 dcollection 담당자에게 문의 바랍니다. Copyright Usage Agreement can be divided into "Accept / Decline" options.

- · If you choose to "Agree" the Copyrights Usage Agreement, then you are to proceed the "Thesis registration" phase.
- · If you choose to "Not agree", then you must enter your "Reason" for doing so and move on to the "Thesis registration" phase.
- · When setting the boundary of the License(Copyrights Usage Agreement) Click on the "Detailed Information" button to view more detailed explanation.
- · If you have proper reason, you can set the embargo period of full-text service. (maximum 1 year)

### (8) Thesis Registration Phase

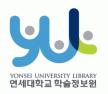

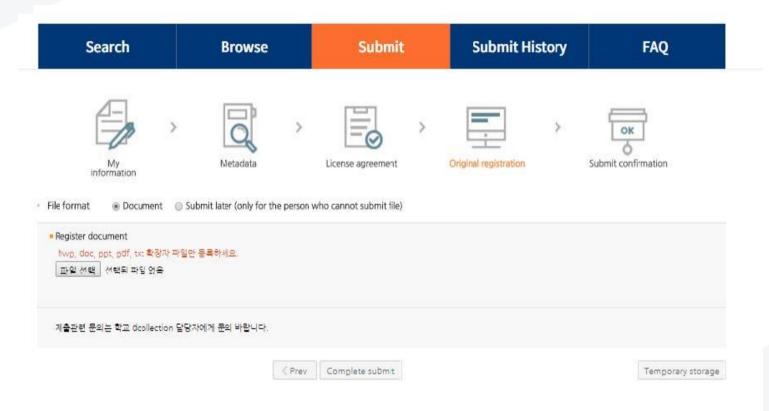

In Thesis Registration Phase choose the PDF as the file format and upload your thesis. (Other File may make an error)

## + PDF File Conversion Methods

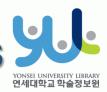

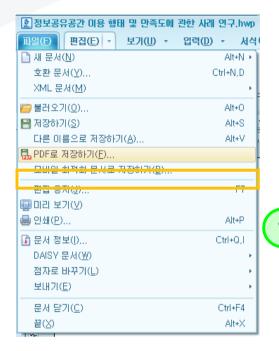

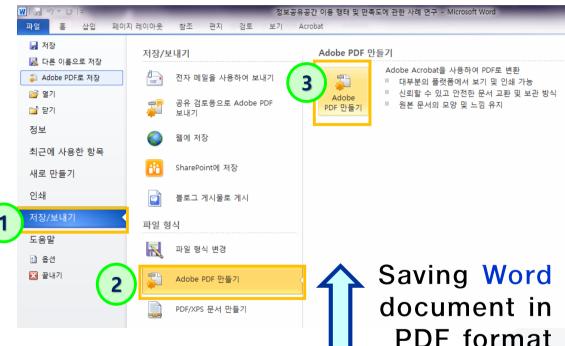

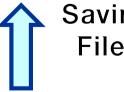

Saving HWP File in PDF format

 If your thesis is in document format (hwp, doc), then you have to take additional step to convert it to PDF format before submitting it.

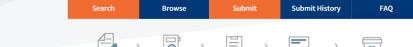

## (9) Thesis Submission Control Number: 00000520032

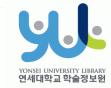

 Review your entries regarding Metadata, File information, License information, Personal Information. Then click "Complete submit".

| er chickin ut chinft at               | ic of the ubm of discretation b                         | e sure to push [Complete submit] button to complete the submittal,                                                                  |                 |
|---------------------------------------|---------------------------------------------------------|----------------------------------------------------------------------------------------------------|-----------------|
| etadata                               | 32                                                      |                                                                                                    |                 |
| ltem                                  |                                                         | Content                                                                                                    | ltem<br>Languag |
|                                       |                                                         |                                                                                                    | Languas         |
| Title                                 | TESTTEST                                                |                                                                                                    |                 |
| Author                                | 한신                                                      |                                                                                                    |                 |
| Affiliation                           | TESTTEST                                                |                                                                                                    |                 |
| E-mail                                | HANSIN92@YONSEI.AC.KR                                   |                                                                                                    |                 |
| DDC                                   | 574                                                     |                                                                                                    |                 |
| Abstract                              | TESTTEST                                                |                                                                                                    | Korea           |
| Publisher                             | TESTTEST                                                |                                                                                                    |                 |
| Adviser                               | TESTTEST                                                |                                                                                                    |                 |
| Issued                                | 2018                                                    |                                                                                                    |                 |
| awarded<br>Modified                   | 2019. 2                                                 |                                                                                                    |                 |
| Modified<br>Thesis degree             | 20190611152521<br>Master                                |                                                                                                    |                 |
| Thesis degree                         | Master<br>NONE(일반대학위) NONE(생명과학                         | 3/4F//                                                                                                    |                 |
| page                                  | NONE(설만대학원) NONE(성영과학*                                  | 下(0至/)                                                                                                    |                 |
| page                                  | IB04:11046-000000520032                                 |                                                                                                    |                 |
| language                              | Korean                                                  |                                                                                                    |                 |
| iongooge                              | Notean                                                  |                                                                                                    |                 |
| Submit original                       | <u>3d 프린터(DP201) 간단 매뉴얼.pdf</u>                         | (581063 bytes, 2019-06-11 15:25:21)                                                                                                 |                 |
|                                       |                                                         |                                                                                                    | Update          |
| cense information                     |                                                         |                                                                                                    |                 |
| Copyright                             |                                                         |                                                                                                    |                 |
| Copyright                             | Agree                                                   |                                                                                                    |                 |
| License(CCL)                          | Agree S Non                                             | commercial (a) No Derivative Works                                                                                                  |                 |
|                                       |                                                         | commercial   No Derivative Works                                                                                                    | Undate lir      |
| License(CCL)                          |                                                         | commercial   No Derhative Works                                                                                                    | Update Lie      |
| License(CCL)                          |                                                         | commercial   No Derivative Works                                                                                                    | Update Lie      |
| License(CCL)                          |                                                         | commercial                                                                                                    | Update Lic      |
| License(CCL)                          | Attribution S Non                                       | -                                                                                                    | Update Lic      |
| License(CCL)<br>리정보                   | Attribution S Non 제출자정보                                 | 한산(                                                                                                    | Update Lic      |
| Ucense(CCL)<br>리정보                    | ( Attribution ( Non Non Non Non Non Non Non Non Non Non | 탄선(ZZ000983)<br>HANSIR9Z®YONSELAC.KB                                                                                                | Update Lic      |
| Ucense(CCL)<br>리정보<br>제출자정보           | Attribution S Non 제출자정보 이에딜 연락하                         | 한민(Z2000983)<br>HANSIN928YONSEI AC KB<br>010-9720-5123                                                                              | Update Lic      |
| License(CCL)<br>리정보                   | Attribution S Non 제출자정보 이에임 연락처 커뮤니티/림픽션                | 한신(****-Z2000983)  HANSH92®10NSELAC, KB  010-9720-5123  언제대학교 학위논문 > 2018학년로 2학기 학위논문                                               | Update Lic      |
| Ucense(CCL)<br>리정보<br>제출자정보           | Attribution S Non 제출자정보 이에임 연락처 커뮤니티/립잭션                | 한신(*****-72000983)  HANDING2@YORSELAC_KB  010-9720-5123  언세대학교 학위는문 > 2018학년도 2학기 학위는문 학습정보원 미디어서비스팀                                | Update Lic      |
| Ucense(CCL)<br>리정보<br>제출자정보           | Attribution S Non 제출자정보 이에열 연락처 커뮤니티/협작선 학자 제출점         | 한년(Z2000983)  HANSIN298YONSELAC. KB  010-9720-5123  언세대학교 학위논문 > 2019학년로 2학기 학위논문 학급정보원 미디어서비스템  2019-06-11 18:25:21  Not completed |                 |
| Ucense(CCL)<br>리정보<br>제출자정보           | Attribution                                             | 한년(Z2000983)  HANSIN298YONSELAC. KB  010-9720-5123  언세대학교 학위논문 > 2019학년로 2학기 학위논문 학급정보원 미디어서비스템  2019-06-11 18:25:21  Not completed |                 |
| License(CCL)<br>리정보<br>제출자정보<br>아이범정보 | Attribution                                             | 한년(Z2000983)  HANSIN298YONSELAC. KB  010-9720-5123  언세대학교 학위논문 > 2019학년로 2학기 학위논문 학급정보원 미디어서비스템  2019-06-11 18:25:21  Not completed | Update Lic      |

### (10) Online Submission

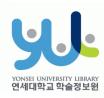

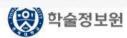

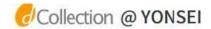

Welcome to 이원상. Log out

Submit Confirmation Print

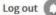

Service Confirmation Print

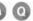

|         | Search               | Browse | Submit | Submit H             | istory | FAQ    |
|---------|----------------------|--------|--------|----------------------|--------|--------|
|         | mission list         |        |        |                      |        |        |
| otal 1  |                      |        |        |                      |        |        |
| Fotal 1 | Community/Collection |        | Title  | License<br>agreement | Accept | Status |

- After the receiving Approval("Submit complete" status) of the submission, you can print out the License Agreement / Submission Confirmation Form.

License Agreement Print

 After submitting hard bound Thesis, you can print out the Service Confirmation Form.

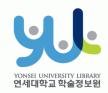

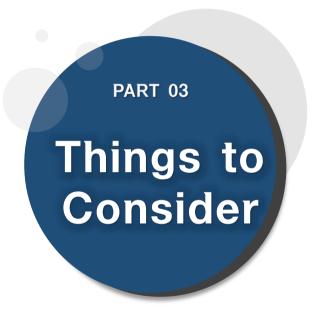

(1) Things to Consider when writing your thesis (2) Things to Consider regarding Copyrights

# (1) Things to Consider when writing your thesis

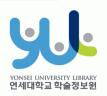

#### 3. Things to Consider

- You should either check the Thesis Writing Guideline in Graduate School website or contact your affiliated Department/Major to be informed about the acceptable format/structure/content of the thesis before writing your thesis.
- You can find Yonsei University General Graduate School Thesis
   Writing(Structure) at General Graduate School Hompage -> Academics -> Downloads -> Thesis
- Please do not place password on the document files you are about to submit.
   It could cause errors when converted into cloud service files.
- If your thesis file size is too large, it cannot be uploaded. (Recommended file size is below 20MB) Please convert your large-sized thesis file into PDF and upload it, then bring the original file stored in the USB flash drive and submit it alongside the hard-bound thesis.
- When submitting your thesis online, your thesis must contain a confirmation state with names of members of Thesis Committee.
  - \* However, Signatures(or Seals) of Thesis Committee is not mandatory.
  - \*\* You can insert scan page of the original confirmation state and change it to PDF file.

# (2) Things to Consider regarding Copyrights

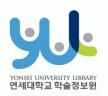

#### 3. Things to Consider

- · You can set the copyright "Agree / Not agree" and embargo period.
- [Agree]: Your thesis can be publicly accessed through Yonsei University Library Homepage, RISS and other partners.
- [Not agree]: Your thesis can be accessed only through the Yonsei University IP.
  Your thesis cannot be printed nor downloaded.
  - \*If your submitted the thesis online, you must input your reasons for decline.
- [Setting embargo]: Due to reasons such as patent application, the full-text access to your thesis shall be delayed for a certain period of time. If necessary, you can determine the date of the beginning of the public access to your thesis.
  - \*You can delay the public access to your thesis up to 1 year after the date of your thesis submission.
  - \*If you disagree the copyright + limit the publication date of thesis(can set until 9999-12-31), the reason must include sensitive data such as a personal information, military/business secret.
- In the case of choosing "Not agree" or setting embargo period, we may contract you via telephone to verify your reasons.
- For further inquiry regarding copyrights contact us through 02-2123-6341/6319 / thesis@yonsei.ac.kr

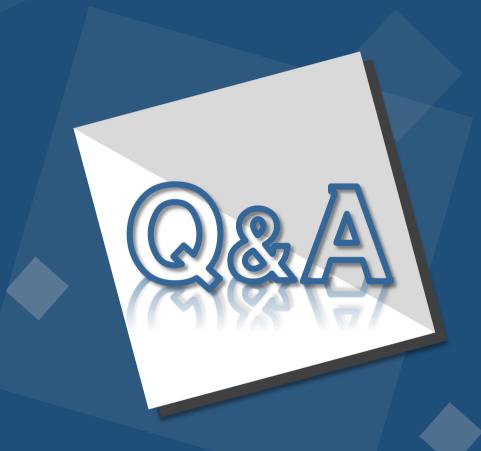

E-Mail: thesis@yonsei.ac.kr Tel. 02-2123-4643/4644/6319